# cámaras digita Cómo sacarle provecho a las Gliserio Castañeda García\*

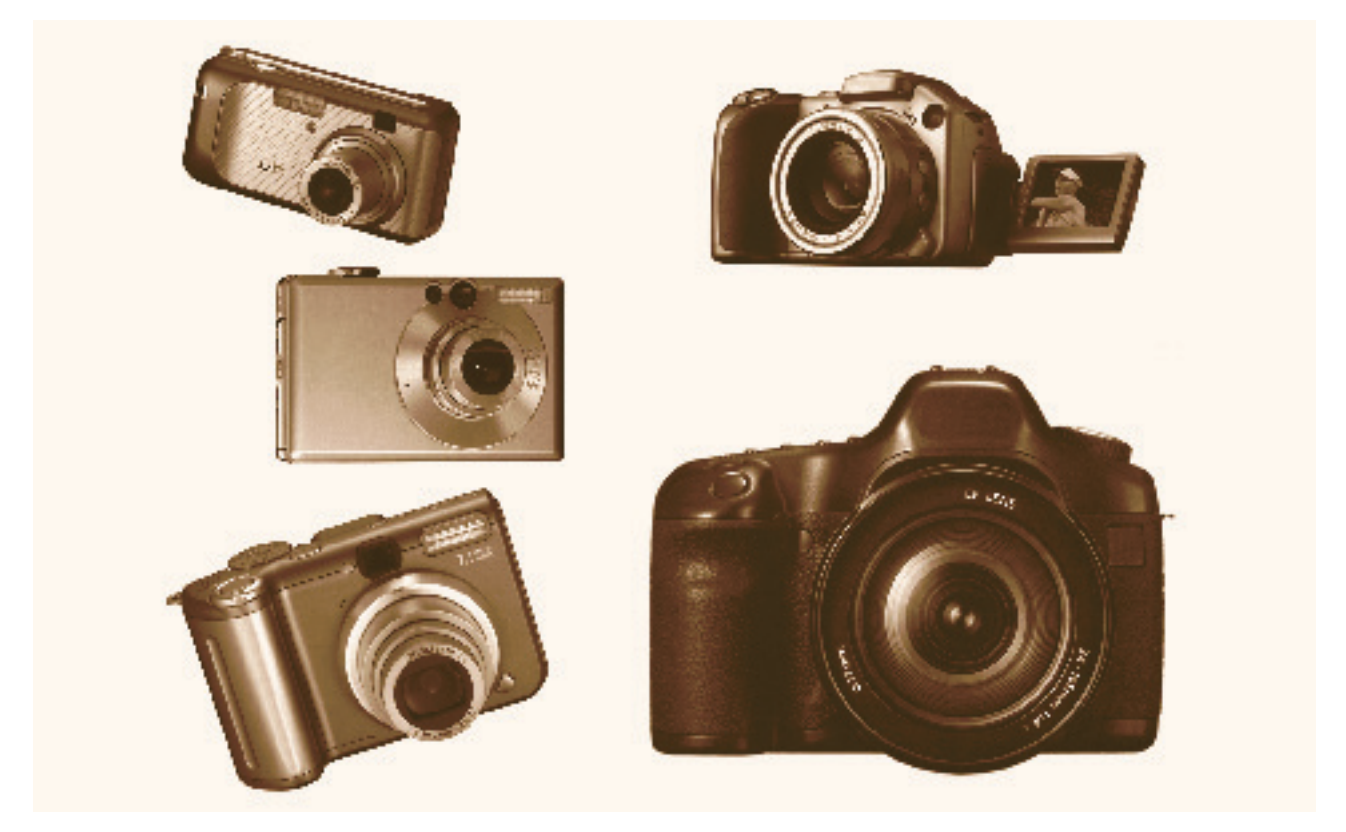

Algunos modelos de cámaras digitales **Fotografía** Gliserio Castañeda

**L**a elección de una cámara digital ideal es complicada por la amplia gama de modelos y marcas, cada vez de mejor calidad y a un precio más accesible. En primer lugar hay que conocer las necesidades: fotografía de exteriores, objetos en movimiento, interiores con poca luz, registro de colecciones, tomas panorámicas. También es necesario verificar la calidad de la lente y su diámetro: entre más pequeña sea,

menor será la calidad de la imagen, sobre todo en los detalles de profundidad, sin importar la cantidad de megapixeles que ofrezca. Por supuesto, en el momento de adquirirla hay que pedir la suficiente información sobre las circunstancias en que aplica la garantía, así como ubicar los centros de servicio y la disponibilidad de refacciones en el mercado.

### **EL CCD**

Otro elemento clave es la resolución del CCD, que con una óptica adecuada produce como resultado una imagen de calidad aceptable. El CCD es un sensor con células fotoeléctricas que registra, procesa y envía la imagen a la memoria. La capacidad de resolución depende del número de células fotoeléctricas del CCD, expresado en pixeles: a mayor cantidad, mayor resolución. Actualmente las cámaras fotográficas digitales incorporan CCD's con capacidades de hasta treinta y dos millones de pixeles (treinta y dos megapixeles).

#### **CÁMARAS DIGITALES COMPACTAS**

Se dividen en cuatro grupos:

Compacta focal fija: Automáticas, pequeñas, con un objetivo de focal fijo y flash interno, son ligeras y sencillas de usar.

Compacta zoom: Pequeñas, con una óptica de zoom (varias lentes en una) y flash interno.

Réflex zoom: Con flash interno y visor réflex (lo que se ve es lo que sale en la foto), su objetivo no se puede cambiar.

Réflex clásica: Son las tradicionales, con sensor en vez de película, objetivos intercambiables, flash externo y numerosos accesorios.

## **FORMATOS DE ALMACENAJE**

Las cámaras digitales profesionales y semiprofesionales suelen ofrecer la opción de grabar imágenes en JPEG y RAW, equivalentes al TIFF:

RAW (crudo en inglés): A diferencia del JPEG, no comprime los datos de la imagen al archivarla. Los ficheros RAW la conservan tal como es captada por el sensor digital de la cámara, sin incluir información sobre la exposición (corrección del color, contraste y otros ajustes); por lo mismo, ocupan una cantidad elevada de memoria. Para una fotografía de cinco megapixeles, el fichero ocupará quince millones de bytes (14.3 megabytes). La ventaja es que permite hacer cualquier ajuste en la computadora, mediante un programa de tratamiento de imágenes (como el Photoshop CS2), antes de guardar la imagen en otro formato.

JPEG: Siglas de Joint Photographic Experts Group (Grupo de Expertos Fotográficos), se utiliza para almacenar fotografías y otras imágenes de tono continuo, ocupando poco espacio de disco. Utiliza un logaritmo de compresión con pérdida de calidad en la imagen, con la ventaja de que el usuario lo define: a mayor nivel de compresión, menor calidad y tamaño de la imagen.

TIFF: Siglas de Tagged-Image File Format (Formato de Archivo de Imagen Etiquetada), es uno de los más difundidos, utilizado para intercambiar archivos entre aplicaciones y plataformas (Windows y Macintosh). Su característica principal es que posee un logaritmo de compresión llamado LZW, con el cual el archivo se comprime, sin afectar la calidad de la imagen.

#### **ÓPTIMO RENDIMIENTO**

Por último, los siguientes criterios permitirán aprovechar al máximo los megapixeles de la cámara:

1. Ajustar la calidad de la imagen a la opción más alta.

2. Ajustar la compresión a la más fina, que requiere tarjetas de memoria de mayor capacidad. (Ejemplo: entrar al menú "Imagen-calidad de la imagen-ajustar-compresión fina").

3. Usar sensibilidades bajas (ISO 100 o menor).

Debido a la variedad de modelos de cámaras, para ajustar la calidad de la imagen suelen seguirse pasos diferentes. Aunque el objetivo es el mismo, cabe mencionar que algunos modelos no admiten ajustes en la compresión «

\*CNME-INAH